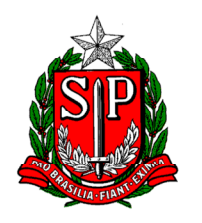

SECRETARIA DA FAZENDA COORDENADORIA DE PLANEJAMENTO ESTRATÉGICO E MODERNIZAÇÃO FAZENDÁRIA - CPM DEPARTAMENTO DE TECNOLOGIA DA INFORMAÇÃO - DTI

# **Portal Transparência - WebService**

Manual Técnico

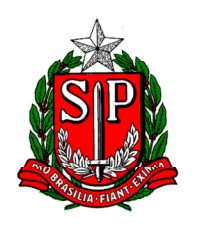

SECRETARIA DA FAZENDA COORDENADORIA DE PLANEJAMENTO ESTRATÉGICO E MODERNIZAÇÃO FAZENDÁRIA - CPM DEPARTAMENTO DE TECNOLOGIA DA INFORMAÇÃO - DTI

#### **Controle de Versões**

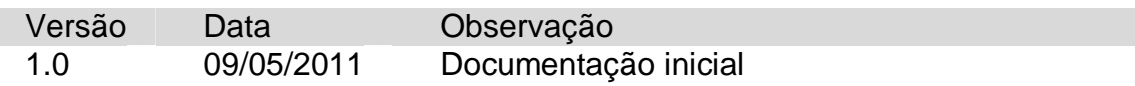

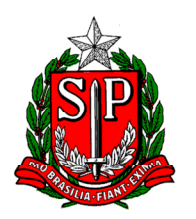

SECRETARIA DA FAZENDA COORDENADORIA DE PLANEJAMENTO ESTRATÉGICO E MODERNIZAÇÃO FAZENDÁRIA - CPM DEPARTAMENTO DE TECNOLOGIA DA INFORMAÇÃO - DTI

# **ÍNDICE**

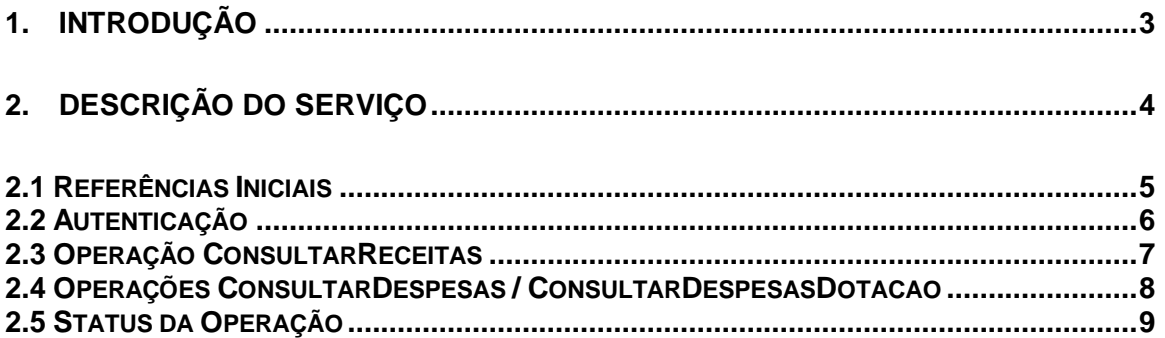

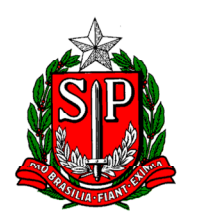

SECRETARIA DA FAZENDA COORDENADORIA DE PLANEJAMENTO ESTRATÉGICO E MODERNIZAÇÃO FAZENDÁRIA - CPM DEPARTAMENTO DE TECNOLOGIA DA INFORMAÇÃO - DTI

# **1. Introdução**

Este documento objetiva uma breve apresentação técnica do serviço web provido pela Secretaria da Fazenda do Estado de São Paulo, para ampla consulta às informações relativas à execução orçamentária do Estado.

SECRETARIA DA FAZENDA COORDENADORIA DE PLANEJAMENTO ESTRATÉGICO E MODERNIZAÇÃO FAZENDÁRIA - CPM DEPARTAMENTO DE TECNOLOGIA DA INFORMAÇÃO - DTI

# **2. Descrição do Serviço**

Serviços web (web services) representam um esforço da industria de Tecnologia da Informação, para permitir que sistemas informatizados exponham suas funcionalidades a outros sistemas, por meio de interfaces baseadas em padrões bem difundidos e consolidados.

O serviço referido neste documento, tem por finalidade a disponibilização de informações relativas a execução orçamentária do Estado de São Paulo. As consultas podem ser realizadas sob três modalidades: receitas, despesas e despesas com dotação. Conforme descrito adiante, as consultas são baseadas em critérios (filtros) cujos valores são informados pelo usuário, para cada requisição de consulta. Este serviço pretende reproduzir em moldes de serviço web, a consulta já disponibilizada diretamente a partir do Portal da Secretaria da Fazenda em:

https://www.fazenda.sp.gov.br/SigeoLei131/Paginas/FlexConsReceita.aspx (receitas) e https://www.fazenda.sp.gov.br/SigeoLei131/Paginas/FlexConsDespesa.aspx (despesas).

Neste sentido, qualquer interessado poderá desenvolver aplicações nos mais diversos tipos de plataforma, capazes de, utilizando o serviço aqui descrito, obter dados temporais sobre a execução orçamentaria do Estado, potencializando o uso de tais informações.

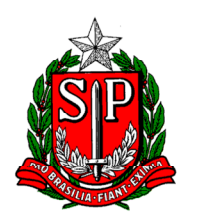

SECRETARIA DA FAZENDA COORDENADORIA DE PLANEJAMENTO ESTRATÉGICO E MODERNIZAÇÃO FAZENDÁRIA - CPM DEPARTAMENTO DE TECNOLOGIA DA INFORMAÇÃO - DTI

#### *2.1 Referências Iniciais*

Tanto o serviço, como também uma descrição objetiva das operações e parâmetros envolvidos, podem ser acessados a partir do seguinte endereço: https://webservices.fazenda.sp.gov.br/WSTransparencia/TransparenciaServico.asmx

Operações disponíveis: ConsultarReceitas, ConsultarDespesas, ConsultarDespesasDotacao.

As operações e mensagens de comunicação com o serviço estão formalmente especificadas no documento WSDL acessível a patir de: https://webservices.fazenda.sp.gov.br/WSTransparencia/TransparenciaServico.asmx?WSDL

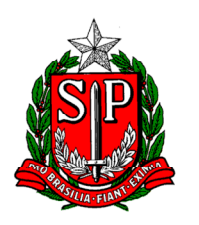

SECRETARIA DA FAZENDA COORDENADORIA DE PLANEJAMENTO ESTRATÉGICO E MODERNIZAÇÃO FAZENDÁRIA - CPM DEPARTAMENTO DE TECNOLOGIA DA INFORMAÇÃO - DTI

#### *2.2 Autenticação*

A presente versão do serviço não exige informações de autenticação. No entanto, contemplando o fato de que, em prol da própria disponibilidade do serviço, a autenticação de usuário venha a ser exigida, os campos "Usuario" e "Senha", apesar de ignorados durante o processamento da consulta, já integram os layouts das mensagens de entrada.

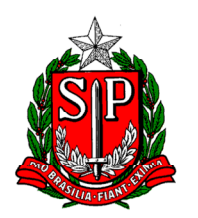

SECRETARIA DA FAZENDA COORDENADORIA DE PLANEJAMENTO ESTRATÉGICO E MODERNIZAÇÃO FAZENDÁRIA - CPM DEPARTAMENTO DE TECNOLOGIA DA INFORMAÇÃO - DTI

#### *2.3 Operação ConsultarReceitas*

Objetivo: disponibilização dos valores previstos na lei orçamentária anual e da arrecadação das receitas pelos órgãos e entidades da Administração Direta e Indireta do Estado, por natureza da receita, unidade gestora e fonte de recursos, a partir de 2010. Dados de arrecadação extraídos do sistema SIAFEM/SP e atualizados diariamente.

Mais informações sobre o significado dos filtros empregados na consulta podem ser obtidas em:

https://www.fazenda.sp.gov.br/SigeoLei131/Paginas/ArquivosLC/LC\_131\_Receitas.pdf

Exemplos das mensagens de entrada e saída para esta operação, são apresentados em:

https://webservices.fazenda.sp.gov.br/WSTransparencia/TransparenciaServico.asmx?op=ConsultarReceitas

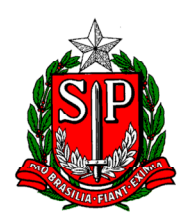

SECRETARIA DA FAZENDA COORDENADORIA DE PLANEJAMENTO ESTRATÉGICO E MODERNIZAÇÃO FAZENDÁRIA - CPM DEPARTAMENTO DE TECNOLOGIA DA INFORMAÇÃO - DTI

# *2.4 Operações ConsultarDespesas /*

#### *ConsultarDespesasDotacao*

Objetivo: disponibilização de informações da execução orçamentária e financeira dos órgãos e entidades da Administração Direta e Indireta do Estado a partir de 2010, com detalhamento das despesas empenhadas, liquidadas e pagas (do ano e de restos a pagar), incluídas as intra-orçamentárias. Dados extraídos do sistema SIAFEM/SP e atualizados diariamente.

Mais informações sobre o significado dos filtros empregados na consulta podem ser obtidas em:

https://www.fazenda.sp.gov.br/SigeoLei131/Paginas/ArquivosLC/LC\_131\_Despesas.pdf

Exemplos das mensagens de entrada e saída para esta operação, são apresentados em:

https://webservices.fazenda.sp.gov.br/WSTransparencia/TransparenciaServico.asmx?op=ConsultarDespesas e https://webservices.fazenda.sp.gov.br/WSTransparencia/TransparenciaServico.asmx?op=ConsultarDespesasDotacao

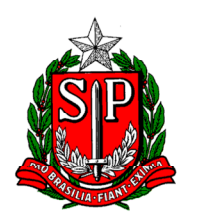

SECRETARIA DA FAZENDA COORDENADORIA DE PLANEJAMENTO ESTRATÉGICO E MODERNIZAÇÃO FAZENDÁRIA - CPM DEPARTAMENTO DE TECNOLOGIA DA INFORMAÇÃO - DTI

#### *2.5 Status da Operação*

O status da operação solicitada é apresentado no documento xml de resposta, especificamente nos elementos CodigoRetorno e DescricaoCodigoRetorno. Os códigos/descrições em uso pelo serviço são os seguintes:

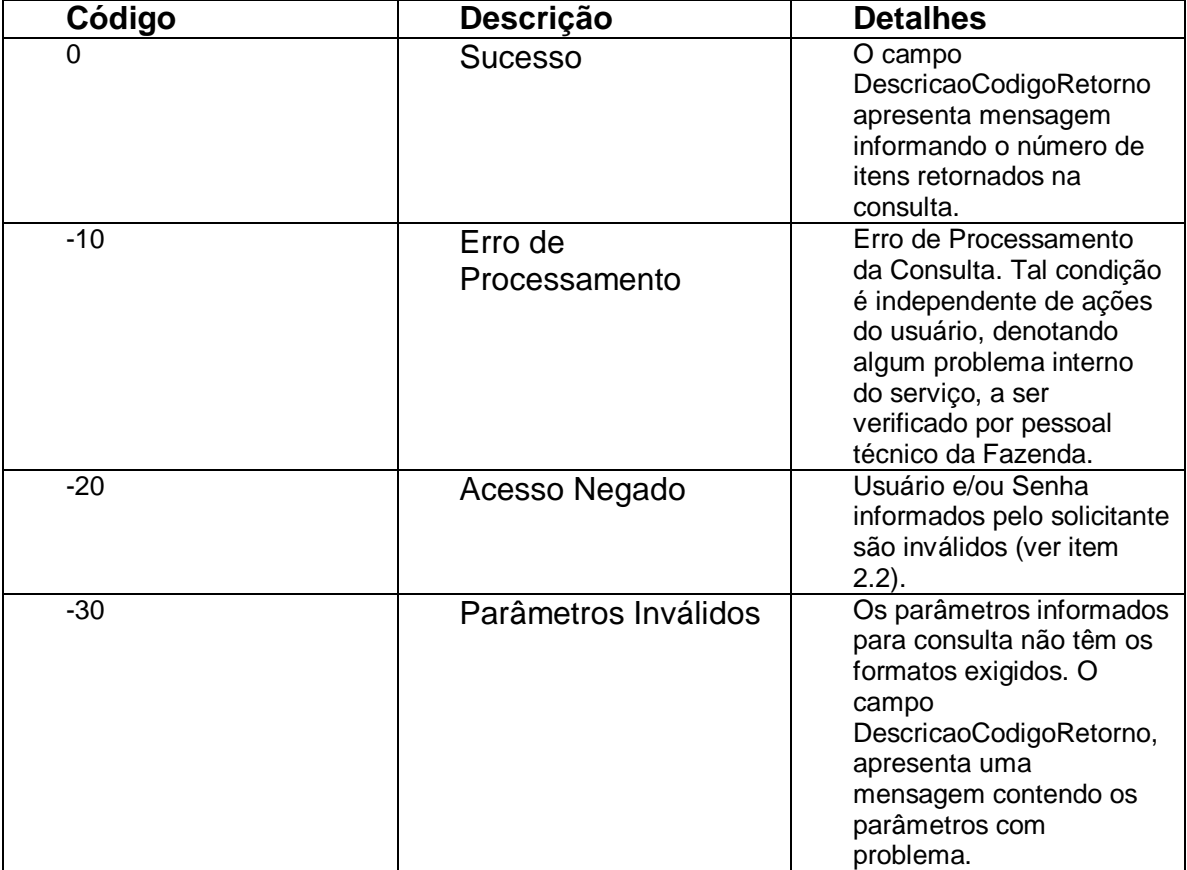